# Instalação do GNSPICE e conexão com MATLAB

Configuração de Variáveis de Ambiente

Prof. Juan Moises Mauricio Villanueva E-mail: [jmauricio@cear.ufpb.br](mailto:jmauricio@cear.ufpb.br) [www.cear.ufpb.br/juan](http://www.cear.ufpb.br/juan)

1

#### Baixar o GNSPICE para windows

<http://ngspice.sourceforge.net/download.html>

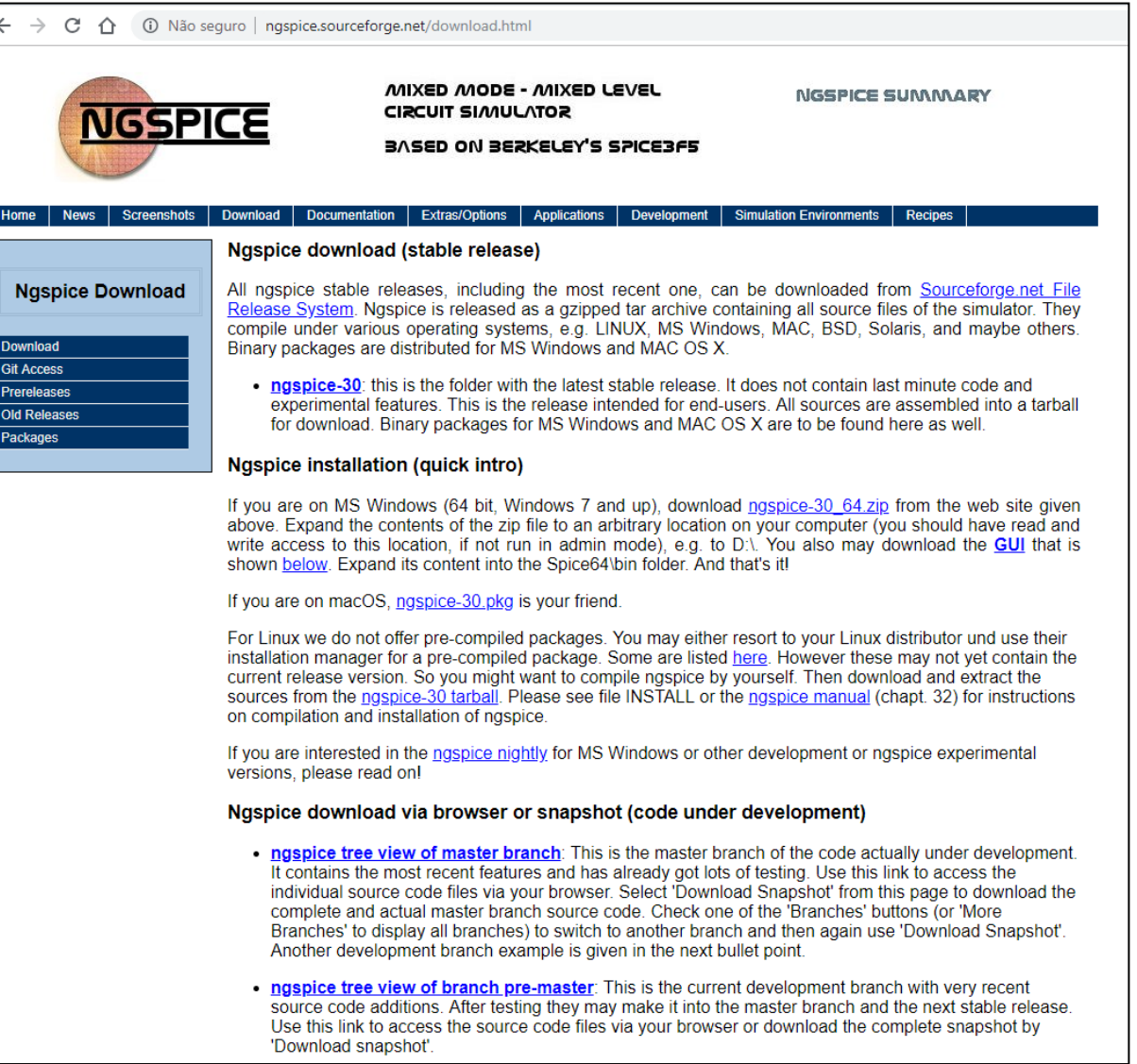

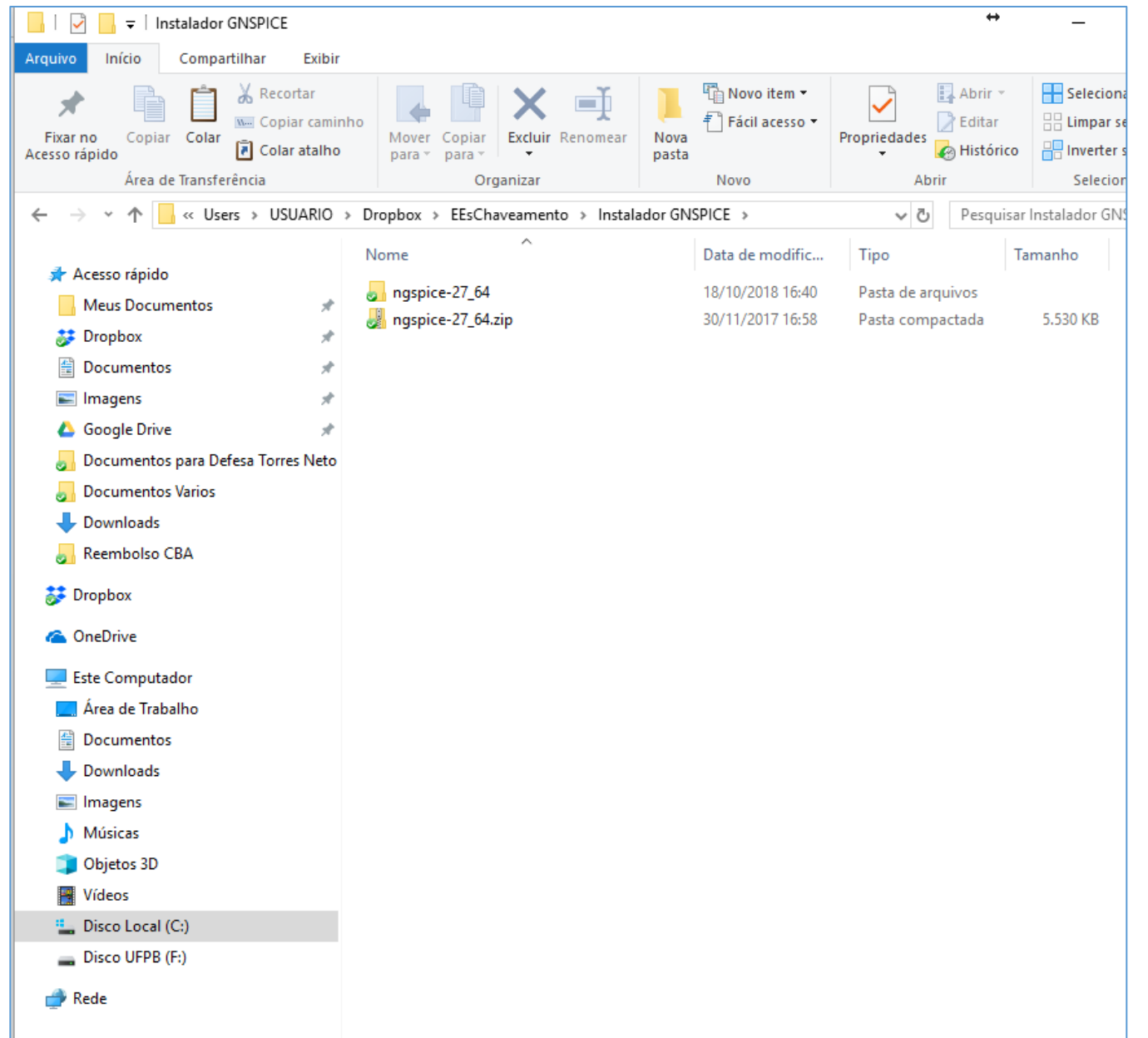

## Copiar a pasta Spice64 e Colar em →

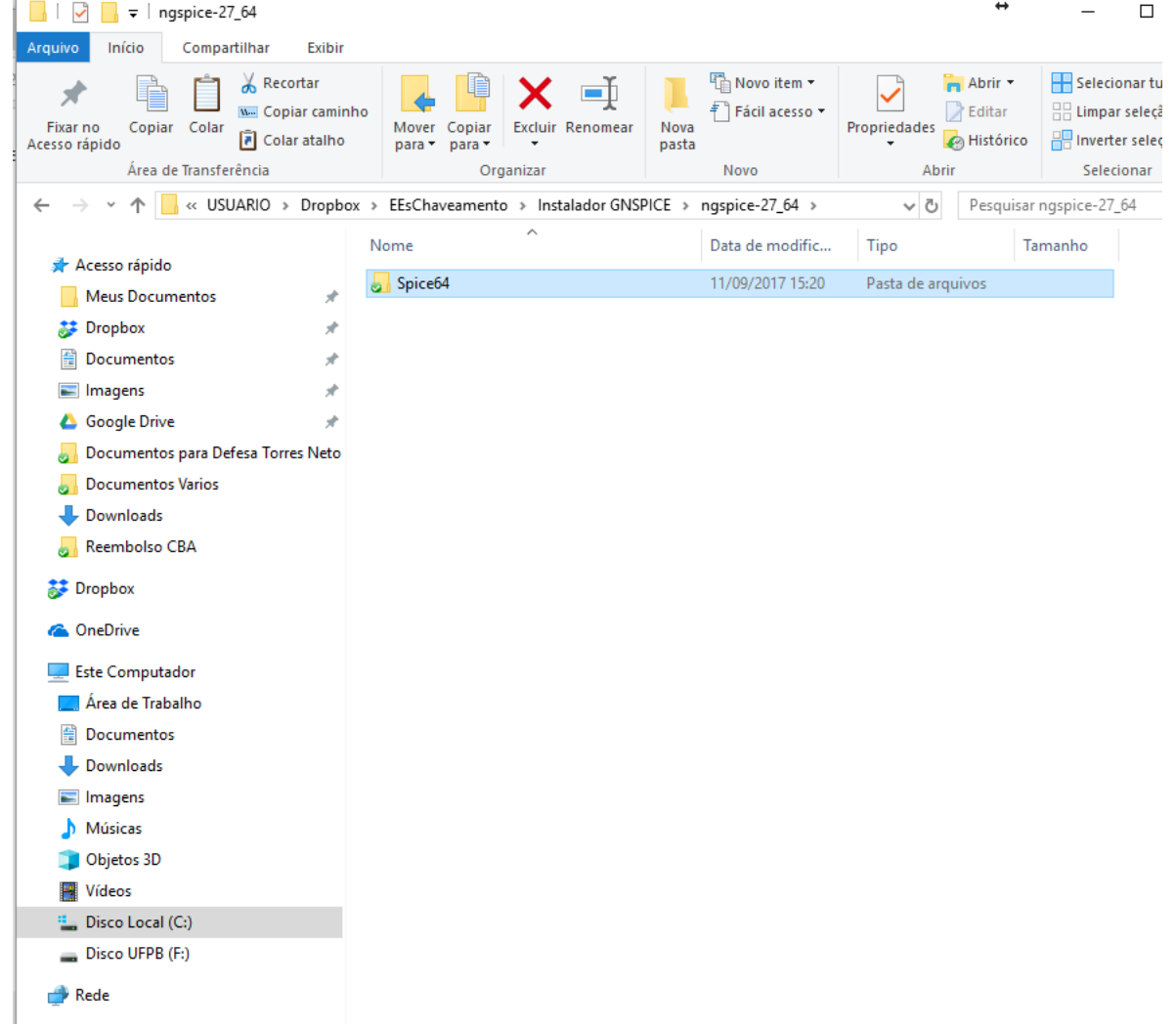

### ... Em Arquivos de Programas

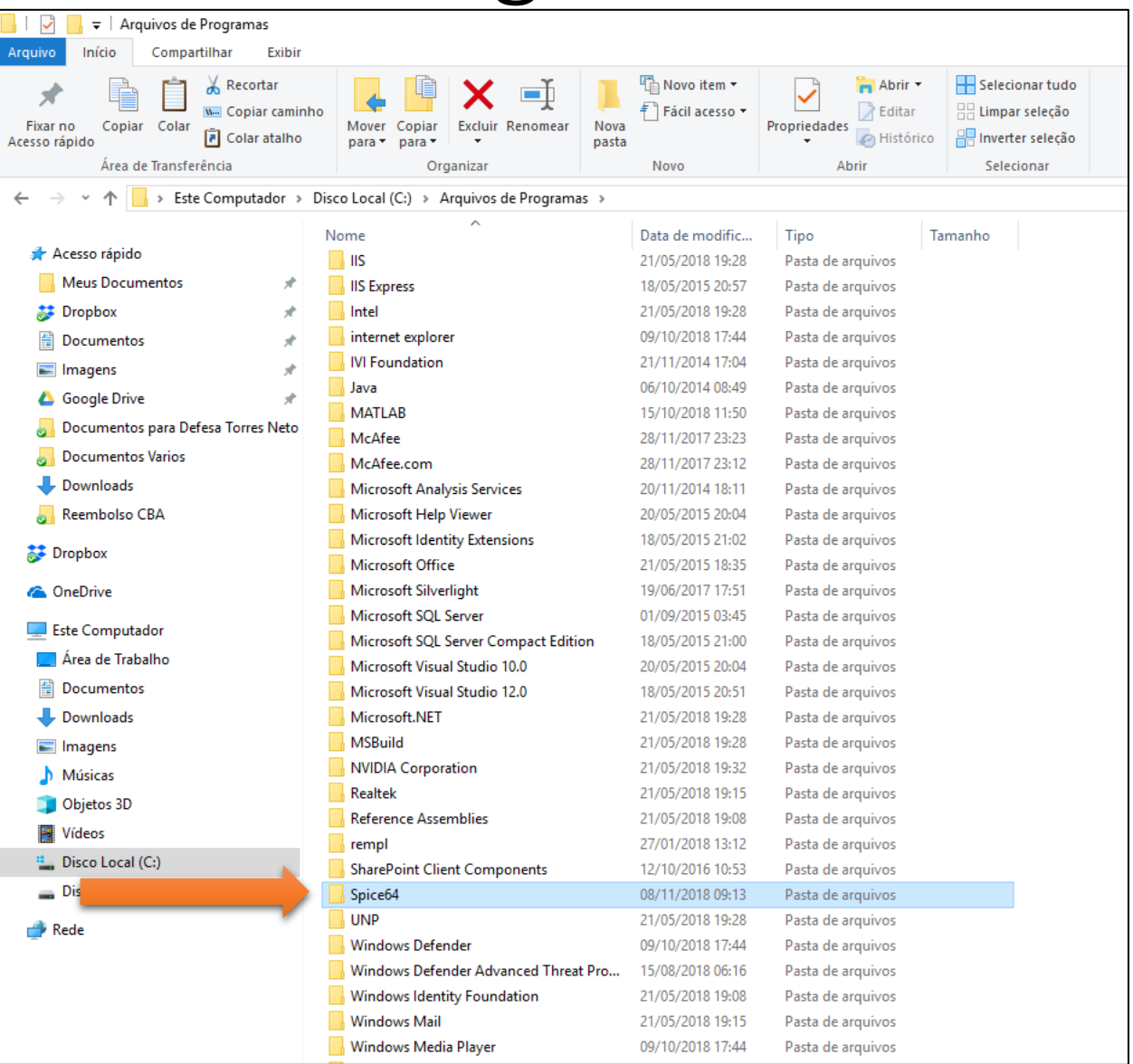

#### Criar Variáveis de Ambiente do Sistema

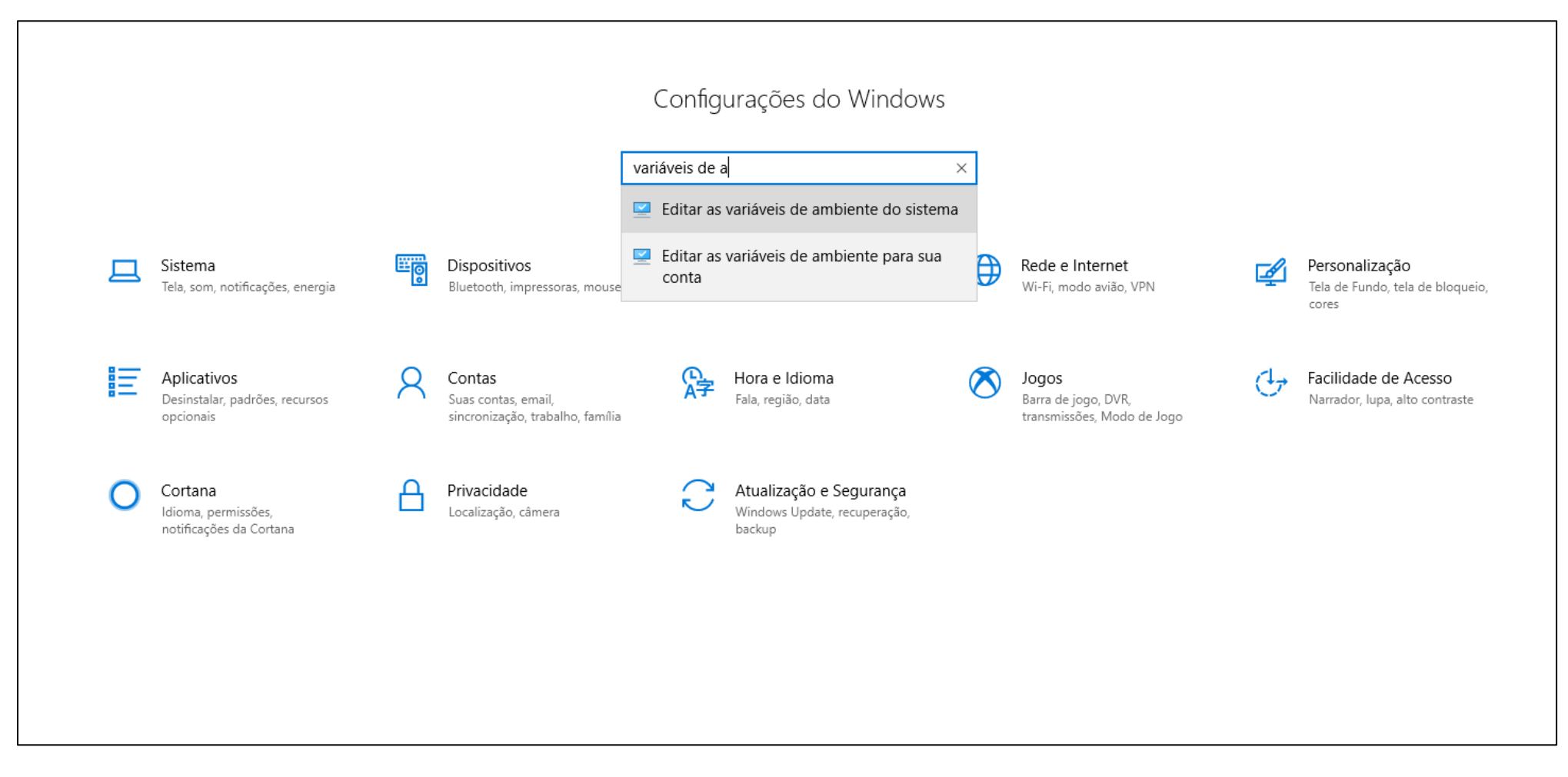

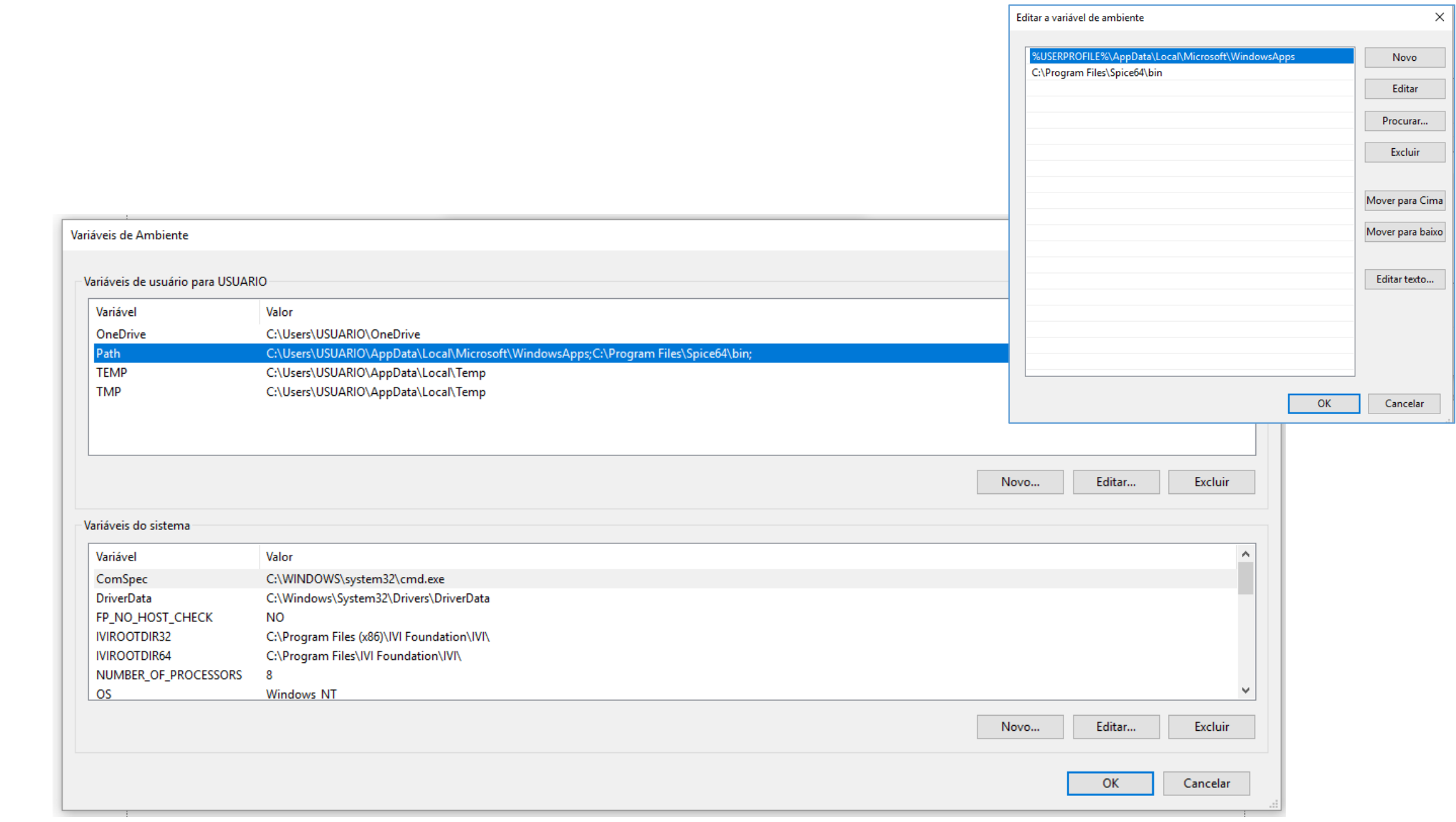

#### Executando em MATLAB

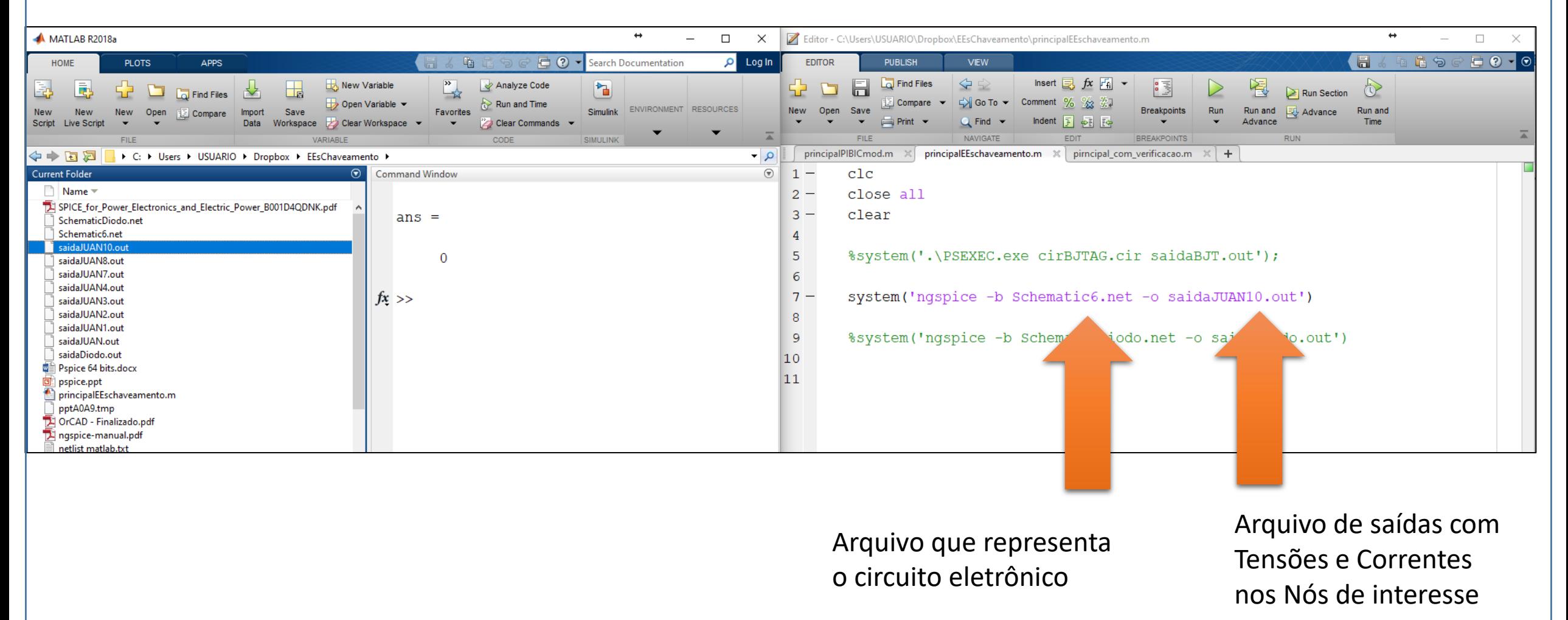

#### Arquivo de Saída:

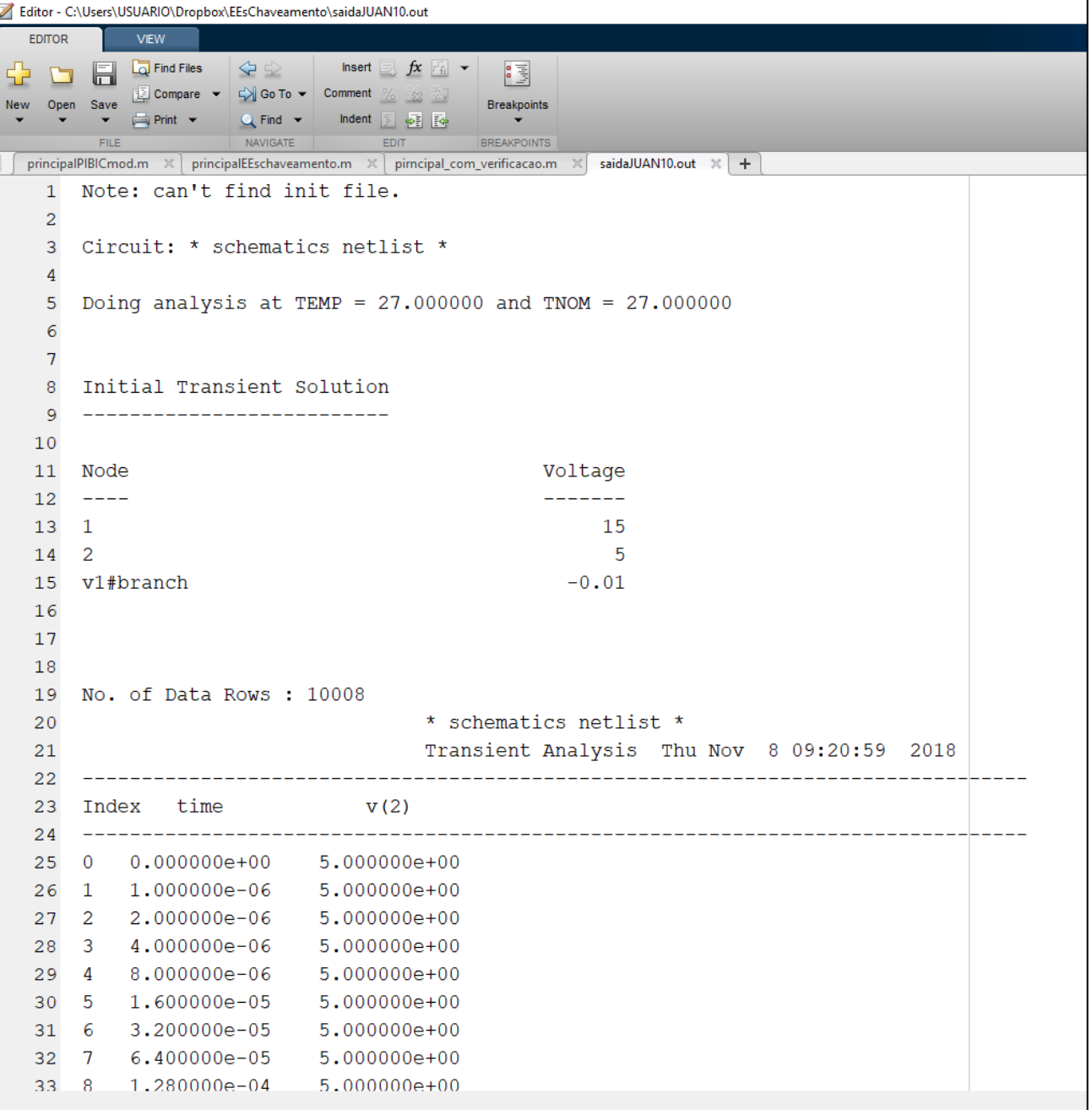

9